#### **Бесконечный мир кинематографа**

**Методическая разработка учителя ИЗО высшей категории МБОУ «Средняя школа № 50» города Ульяновска Жалеевой Е.В.**

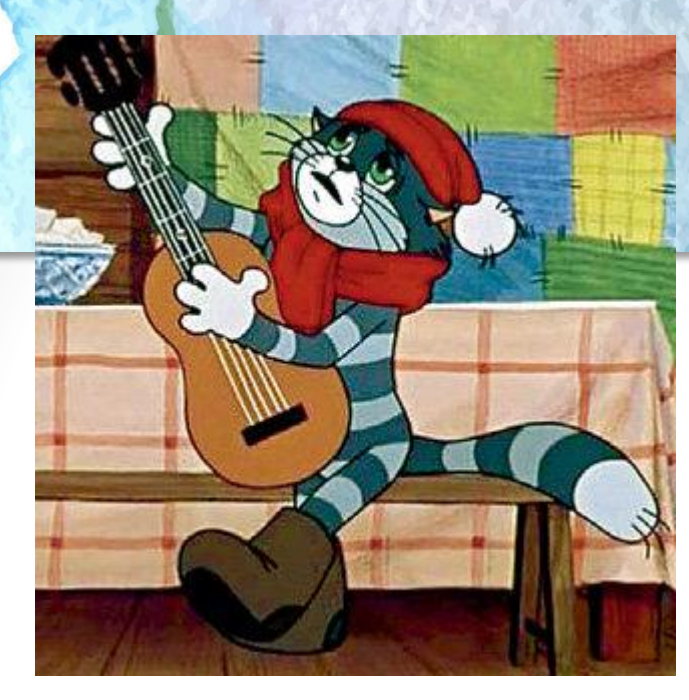

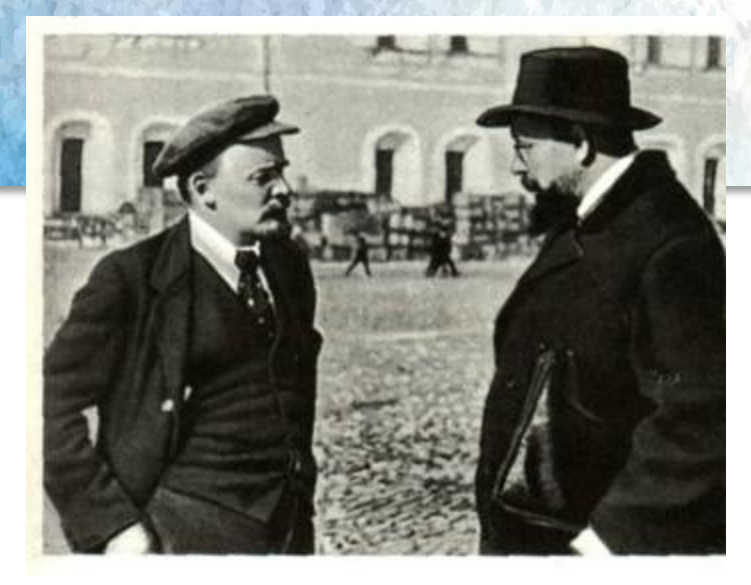

#### **Назовите виды фильмов**

**Р**

**Е**

**Ф**

**Л**

**Е**

**К**

**С**

**И**

**Я**

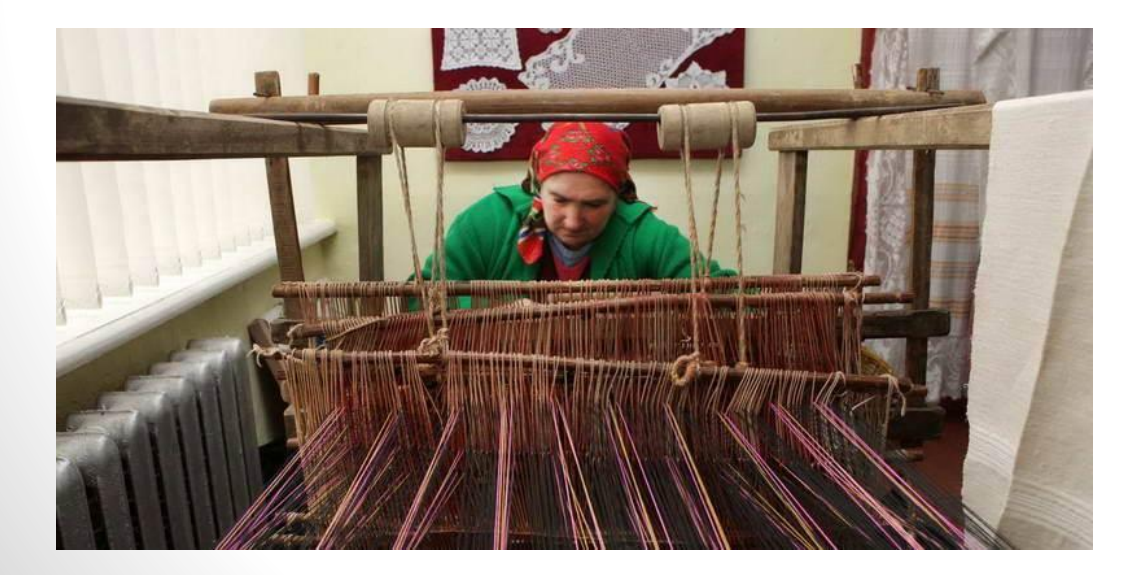

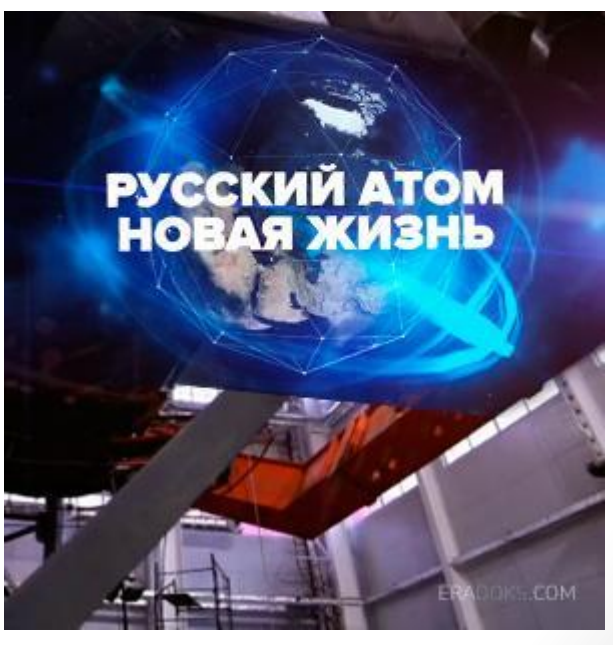

#### **Актуализация**

- **• С какими видами фильмов мы познакомились?**
- **• К какому виду относится этот фильм?**
- **• Смотрим отрывок.**
- https://www.youtube.com/watch?v=Ko0FN7x **XwuQ**
- **• Это мультипликационный фильм**

#### **Определите виды мультипликации**

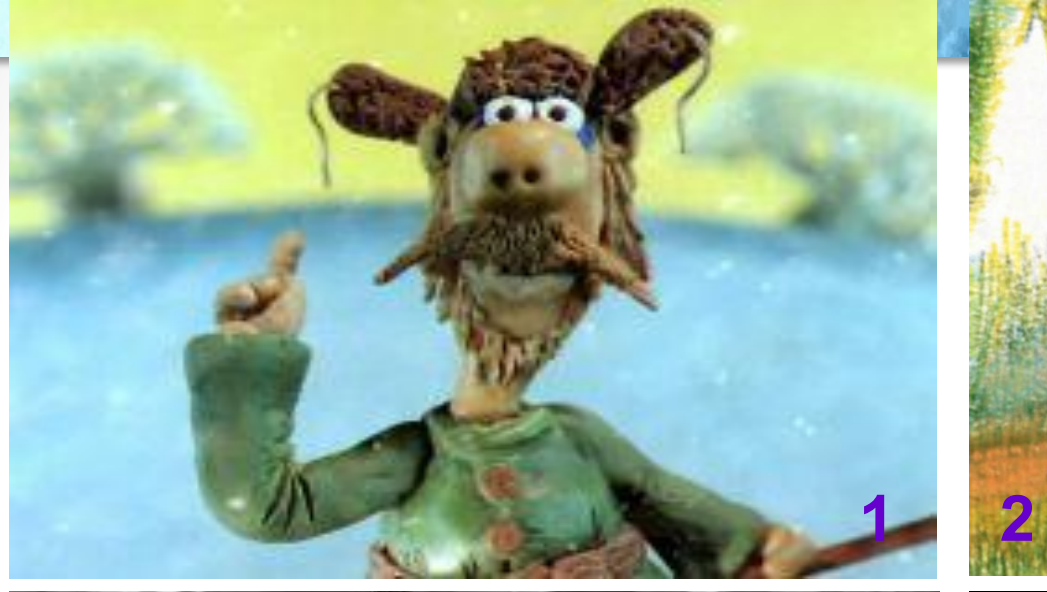

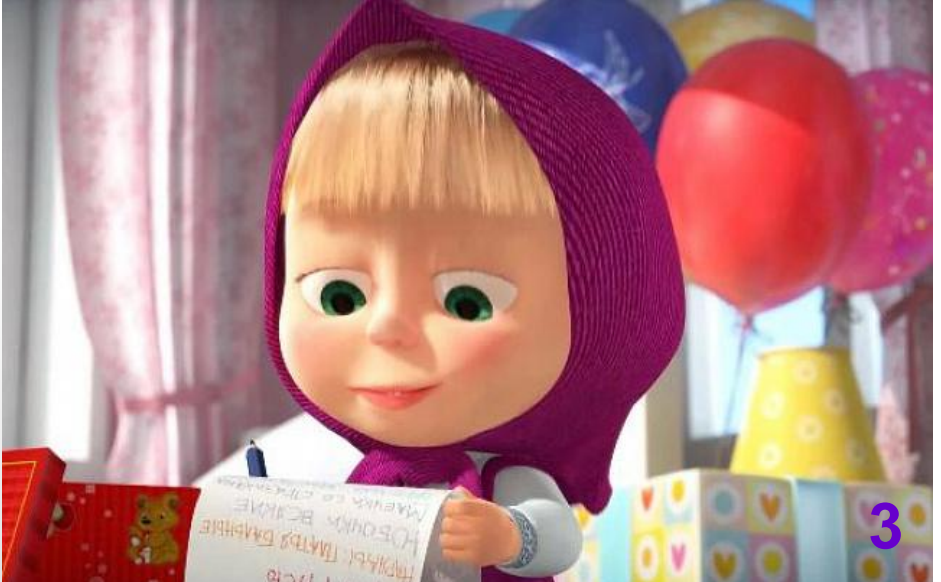

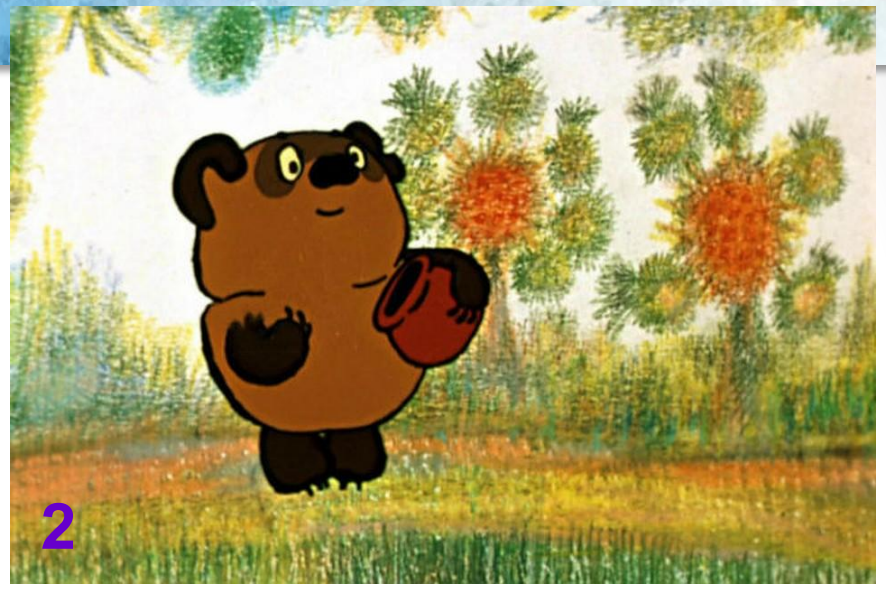

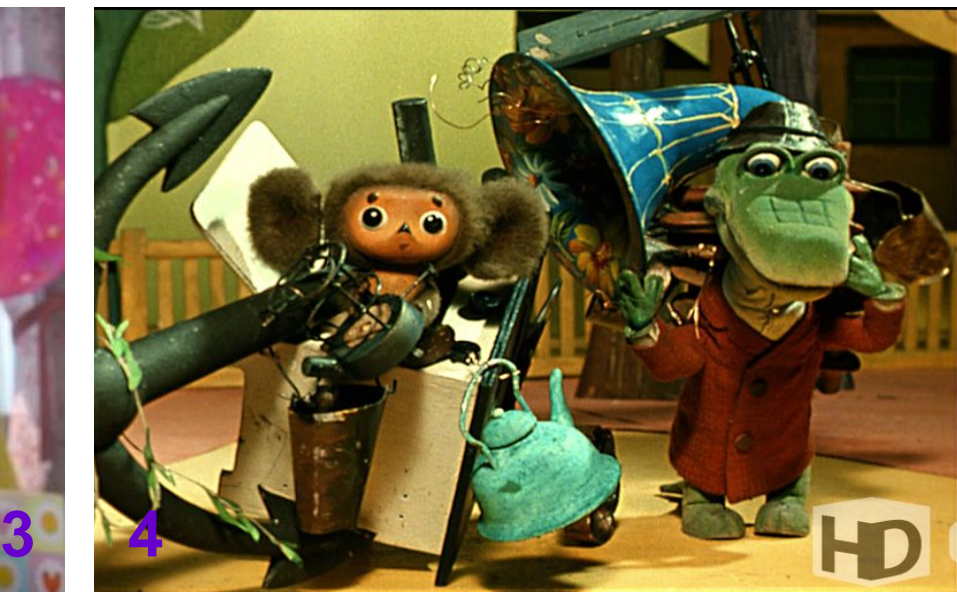

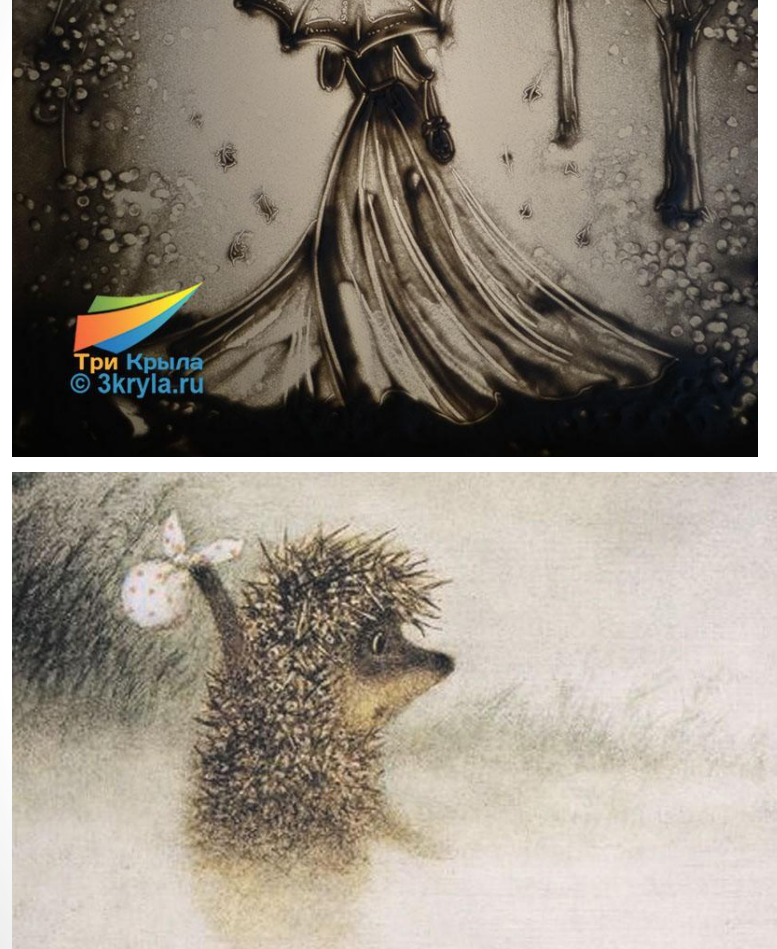

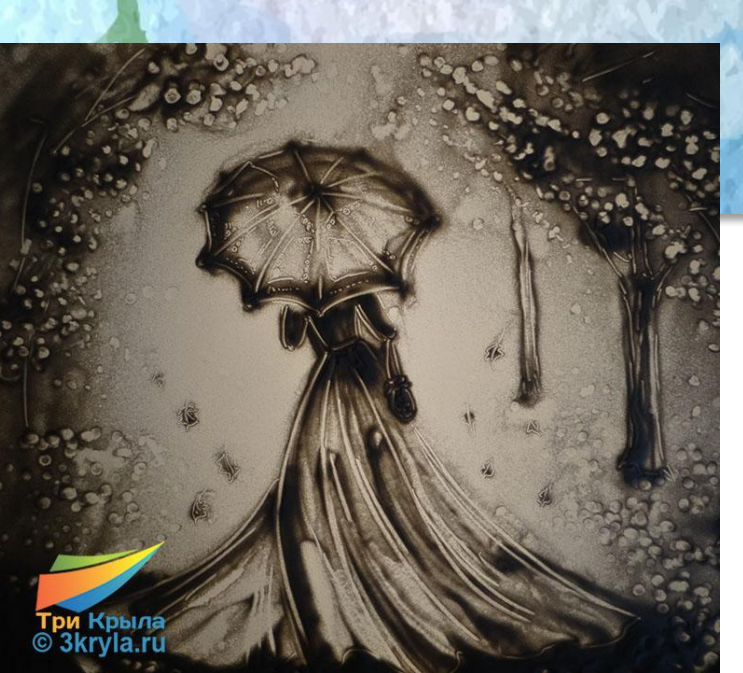

**5**

**6**

#### **А – живопись по стеклу;**

- **Б компьютерная ;**
- **В пластилиновая;**
- **Г кукольная;**
- **Д перекладная;**
- **Е песочная**.
- **Ж– рисованная**

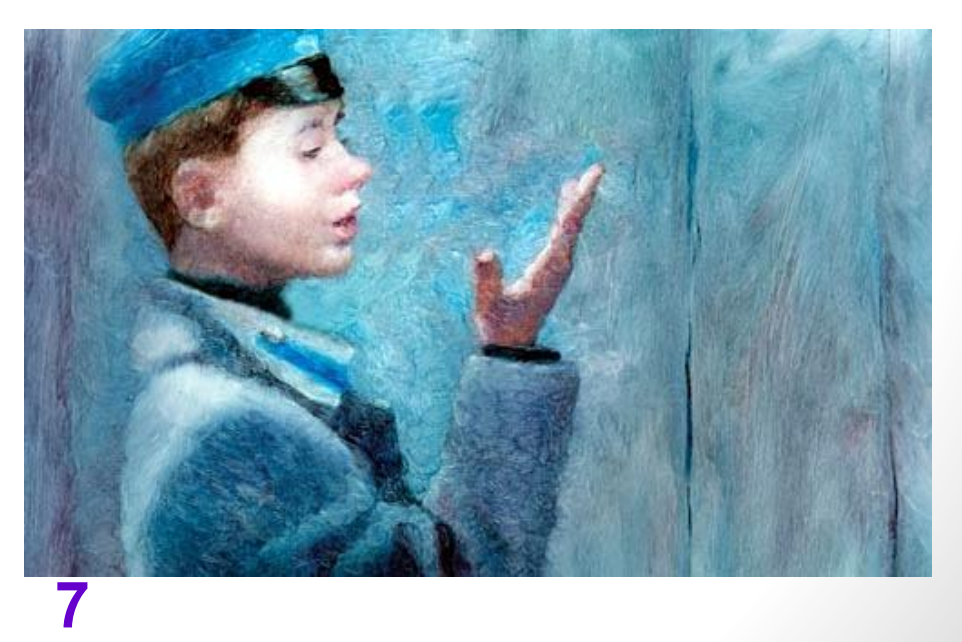

#### **Виды мультипликации**

- **• Рисованная;**
- **• Кукольная;**
- **• Перекладная;**
- **• Пластилиновая;**
- **• Песочная;**
- **• Живопись по стеклу;**
- **• Компьютерная.**

#### **Мультипликация**

- **• И взрослые и дети любят проводить свободное время перед телевизором за совместным просмотром различных передач и фильмов, но особенное место в этом списке программ занимают мультфильмы. Мультипликация является наиболее красочным и интересным жанром, и хотя анимированные мультики появились не так давно, но успели завоевать популярность у миллионов людей. А знаете ли вы, как и когда появились мультфильмы?**
- **• Познакомив учеников с историей появления мультипликации, предлагаю им самостоятельно найти информацию о технике изготовления мультфильмов.**

#### **Мультипликация**

**• В конце XIX века не было ни телевизоров, ни компьютеров, ни смартфонов, ни планшетов. Их ещё не придумали. Зато были такие аппараты, как зоотроп, волшебный фонарь, тауматроп, дедалеум и другие. Эти устройства приводили в действие ряд сменяющих друг друга изображений, создавая иллюзию движения. Поначалу они использовались в развлекательных шоу, для создания спецэффектов и в качестве игрушек. С латинского языка, откуда и пошло слово «мультипликация», оно переводится как «возрастание» или «размножение». Эти эпитеты отлично характеризуют способ создания мультика.**

#### **Праксиноскоп**

- **• Искусством мультипликации занимаются мультипликаторы. История мультипликации начинается**
- **• 20 июля 1877 году во Франции, когда инженерсамоучка Эмиль Рейно создал и представил публике первый праксиноскоп.**
- **• 28 октября 1892 года в Париже французский изобретатель Эмиль Рейно демонстрирует в парижском Музее первую графическую ленту с помощью аппаратов «оптический театр» «Светящиеся пантомимы», действующих иначе, чем кинопроектор — до изобретения кинематографа.**
- https://www.youtube.com/watch?v=tQgcZhi33dg

#### **Первые мультфильмы**

**• Первые мультфильмы представляли собой рисованные и раскрашенные от руки пантомимы продолжительностью вплоть до пятнадцати минут. Уже тогда могло применяться звуковое сопровождение, синхронизированное с изображением. Рейно создал также мультфильмы, в которых наряду с рисунками применялись фотографии. В дальнейшем вклад в развитие мультипликации вносили другие мультипликаторы, создавая картины в различных жанрах и техниках.**

#### **Первые мультфильмы**

- **• Бельгийский физик Жозеф Плато, австрийский профессор-геометр Симон фон Штампфери другие учёные и изобретатели использовали для воспроизведения на экране движущихся изображений вращающийся диск или ленту с рисунками, систему зеркал и источник света (фонарь) — фенакистископ и стробоскоп. Дальнейшее развитие этой технологии в сочетании с фотографией привело к изобретению киноаппарата, и в свою очередь создало технологическую основу для изобретения братьями Люмьер кинематографа.**
- https://www.youtube.com/watch?v=gpmQisW3HgU

#### **Первые мультфильмы**

**• В 1914 году Уинзор Маккей создает первого в истории героя мультфильма, наделённого яркими личностными качествами —динозавра Герти. Одновременно, огромное количество рисунков, сделанных для фильма, потребовали изобрести новую технологию кинематографического производства, впервые приведя к разделению труда между художником-аниматором и художником-фоновщиком. Таким образом, можно считать, что первичным способом кинематографической мультипликацией была тотальная мультипликация.**

#### **Рисованная анимация**

**• За годы развития мультипликации появились различные техники её создания. Один из старейших видов — рисованная анимация. Изначально каждый кадр рисовался отдельно. Это был очень долгий и трудоёмкий процесс, поэтому придумали послойную технику. Героев и декорации рисовали на прозрачных плёнках и накладывали друг на друга. Для этого сначала разрабатывали движения персонажей, затем прорисовывали детали карандашом на кальке и переносили рисунки на целлулоид. Получившиеся кадры раскрашивали и фотографировали один за другим.**

#### **Процесс работы над рисованным мультиком**

 $\overline{2}$  $\overline{\mathbf{3}}$ 

#### **Силуэтная или перекладная анимация**

- **• Ещё одна старейшая техника силуэтная анимация. Для мультфильма из бумаги или плотной ткани вырезаются плоские фигуры. Затем они передвигаются в каждом кадре и снимаются на камеру. Например, один из известных отечественных мультфильмов, снятых таким образом, — «Левша» (1964 г.). Кукольная анимация появилась в России в 1906 году. Балетмейстер Александр Ширяев создал первый в мире отечественный кукольный мультфильм, в котором участвуют 12 танцующих фигурок. Говорят, что за время его создания автор протёр ногами дыру в паркете, потому что постоянно ходил от кинокамеры к декорации и обратно.**
- https://www.youtube.fom/watch?v=QWN-V2WvSyR но

# **Кукольная и пластилиновая анимация**

**• Хорошо известна всем кукольная и пластилиновая анимация. Здесь объёмные персонажи устанавливают на фоне декораций и фотографируют. После каждого кадра в сцене меняется поза героя. Первые мультфильмы из пластилина появились в 1908 году в США.**

https://www.youtube.com/watch?v=-SkKrbcVk34 **Эту информацию ученики находят самостоятельно**

**•**

#### **Живопись по стеклу. Песочный мир.**

**• В мультипликации существуют и такие техники, как «живопись по стеклу» — это когда художник рисует медленно сохнущей масляной краской на стеклянной поверхности, каждый раз добавляя новые мазки прямо перед камерой; «бескамерная анимация» — когда художник не фотографирует изображения, а рисует их прямо на плёнке, чёрной или бесцветной; или «порошковая анимация», где на подсвеченное стекло тонкими слоями насыпают такие материалы, как песок, соль, кофе, специи..., создавая руками или кисточкой рисунок и передавая его изображение на экран.**

https://www.youtube.com/watch?v=ncJuHjTb0R4

- https://www.youtube.com/watch?v=zyIa1Z8RSkM
- https://wgw.ynwbbbe.cnm/watch?w=0xk7uPuRm9Heпьно

#### **Компьютерная анимация**

- **• Компью́ терная анима́ ция** вид мультипликации, создаваемый при помощи компьютера. В отличие от более общего понятия «графика CGI», относящегося как к неподвижным, так и к движущимся изображениям, компьютерная анимация подразумевает только движущиеся. На сегодня получила широкое применение как в области развлечений, так и в производственной, научной и деловой сферах. Являясь производной от <u>компьютерной графики</u>, анимация наследует те же способы создания изображений:
- Векторная графика https://www.youtube.com/watch?v=ZacFKn4nyjE
- <u>Растровая графика</u> https://www.youtube.com/watch?v=pFjOe6Wft-Q
- Фрактальная графика https://www.youtube.com/watch?v=Lc4oyxiQ2e8
- Трёхмерная графика (3D) https://www.youtube.com/watch?v=eYuLsz4TohU

#### **Компьютерная анимация**

- В наше время, компьютерная анимация широко используется в индустрии кино, а также в мультипликационных студиях. С помощью нее, компьютерные художники, оживляют фантастических персонажей, создают невероятные миры.
- Одним из первых фильмов, в создании которого была задействована компьютерная анимация, был многосерийный фильм "Звездные Войны". Расстановка ключевых кадров производится аниматором. Промежуточные же кадры генерирует специальная программа. Этот способ наиболее близок к традиционной рисованной мультипликации, только роль фазовщика берёт на себя компьютер, а не человек.

#### **Компьютерная анимация**

- Данные анимации записываются специальным оборудованием с реально двигающихся объектов и переносятся на их имитацию в компьютере. Распространённый пример такой техники - Motion capture (захват движений). Актёры в специальных костюмах с датчиками совершают движения, которые записываются камерами и анализируется специальным программным обеспечением. Итоговые данные о перемещении суставов и конечностей актёров применяют к трёхмерным скелетам виртуальных персонажей, чем добиваются высокого уровня достоверности их движения.
- Такой же метод используют для переноса мимики живого актёра на его трёхмерный аналог в компьютере.

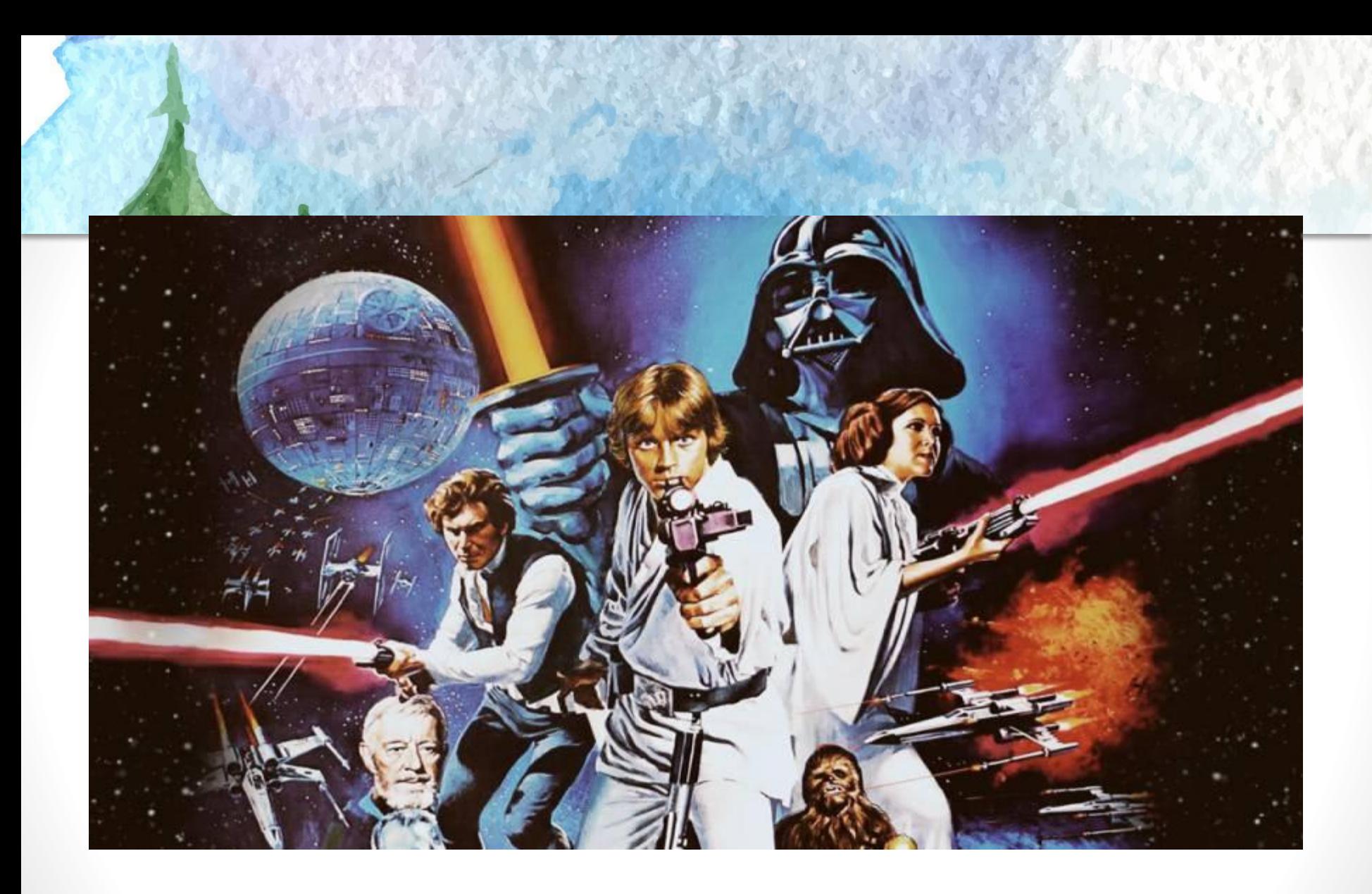

#### **Домашнее задание**

#### **• Работа в группах**

- **• Создать презентации по темам:**
- **• Как сделать рисованный м/ф.**
- **• Как сделать кукольный м/ф.**
- **• Как сделать силуэтный или перекладной м/ф.**
- **• Как сделать пластилиновый м/ф.**
- **• Как сделать компьютерный м/ф.**
- **• Придумать сценарий https://www.youtube.com/watch?v=RP-dO8-xwxA**
- **• Нарисовать героев м/ф.**
- **• Нарисовать сцены м/ф.**

# **Урок 2. Актуализация**

- **• Просмотр и обсуждение презентаций.**
- **• Выбор техники анимации.**
- **• Общие правила работы над м/ф.**
- **• Особенности каждой техники.**
- **• https://www.youtube.com/watch?v=RP-dO8 -xwxA**

#### **Как создать мультфильм**

- **• Идея.**
- **• Сценарий.**
- **• Раскадровка.**
- **• Аниматик.**
- **• Изготовление фонов и персонажей.**
- **• Сканирование, графическая обработка материалов.**
- **• Съемка.**
- **• Озвучивание.**
- **• Монтаж.**
- **• Титры.**
- **• Демонстрация.**

**Этапы создания мультфильма**

- **• Работу лучше разделить на несколько основных этапов и двигаться шаг за шагом, нужна ясность в процессе работы создания анимации.**
- **• Попробуем рассмотреть наглядно основные этапы.**

### **1. Написание сценария мультфильма**

- **• На этом этапе копирайтером разрабатывается общая концепция, идея мультфильма.**
- **• Ставятся задачи мультфильма.**

# **2. Разработка персонажей**

- **• К разработке персонажей, обычно, приступают, когда уже известны основные задачи мультфильма, целевая группа и предпочтения по стилистике. По сценарию художник иллюстратор или, так называемый, концепт артист разрабатывает образ каждого из героев мультфильма.**
- **• Иногда отдельным этапом еще до прорисовки персонажей разрабатывается описание характера каждого из персонажей - такой портрет каждого из героев в текстовой форме. Делается это для того, чтобы художник при разработке визуального образа уже четко представлял себе характер персонажа.**

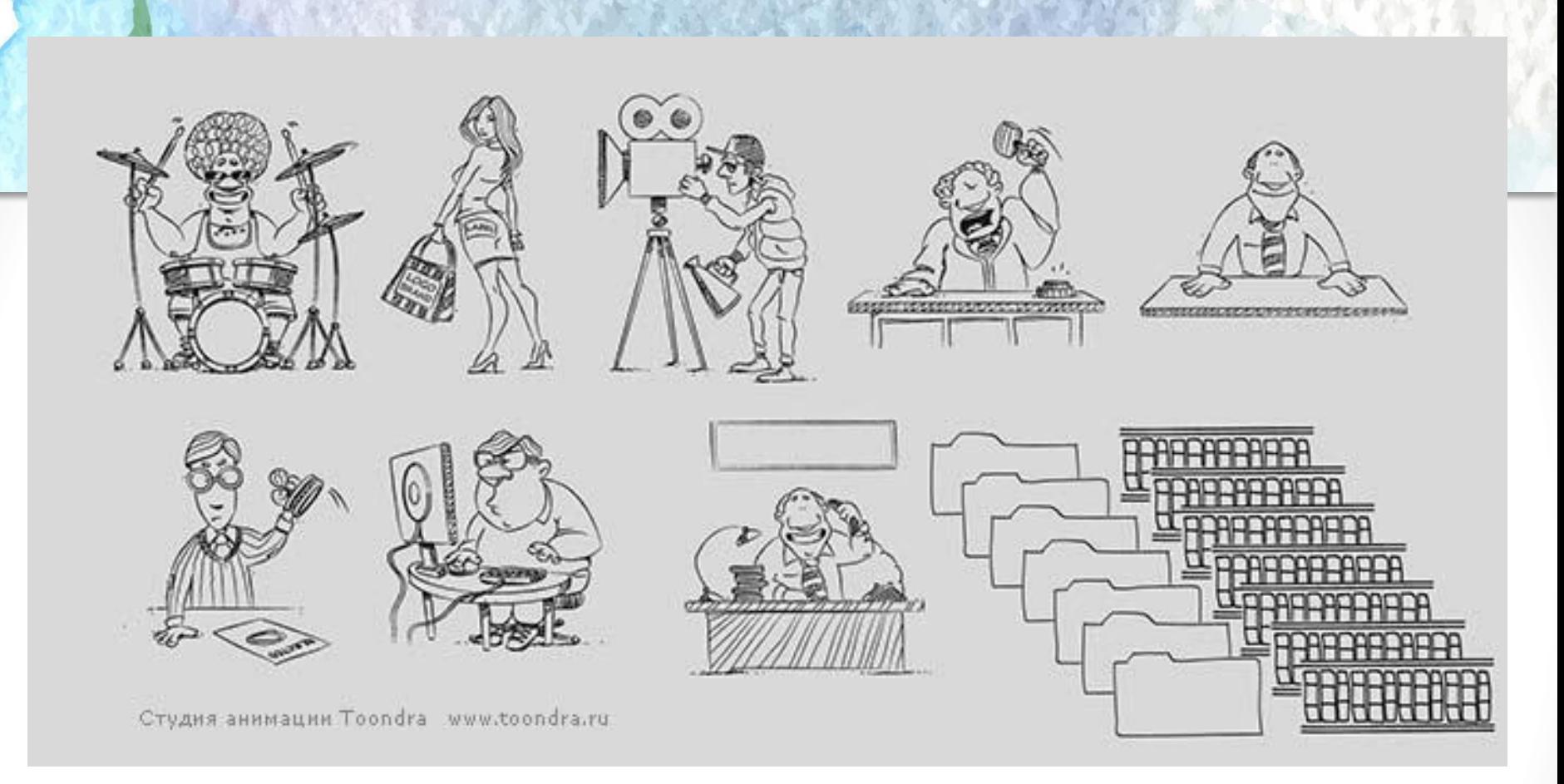

**Сначала, как правило, художник делает какие-то черновые скетчи, простые зарисовки карандашом или на планшете. На этом этапе не важен ни цвет, ни четкость прорисовки. Главное сначала найти подходящий образ.** 

**Создается 1-3 разных вариантов образа персонажа.** 

**Если ничего не понравилось, то можно сделать дополнительные варианты**.

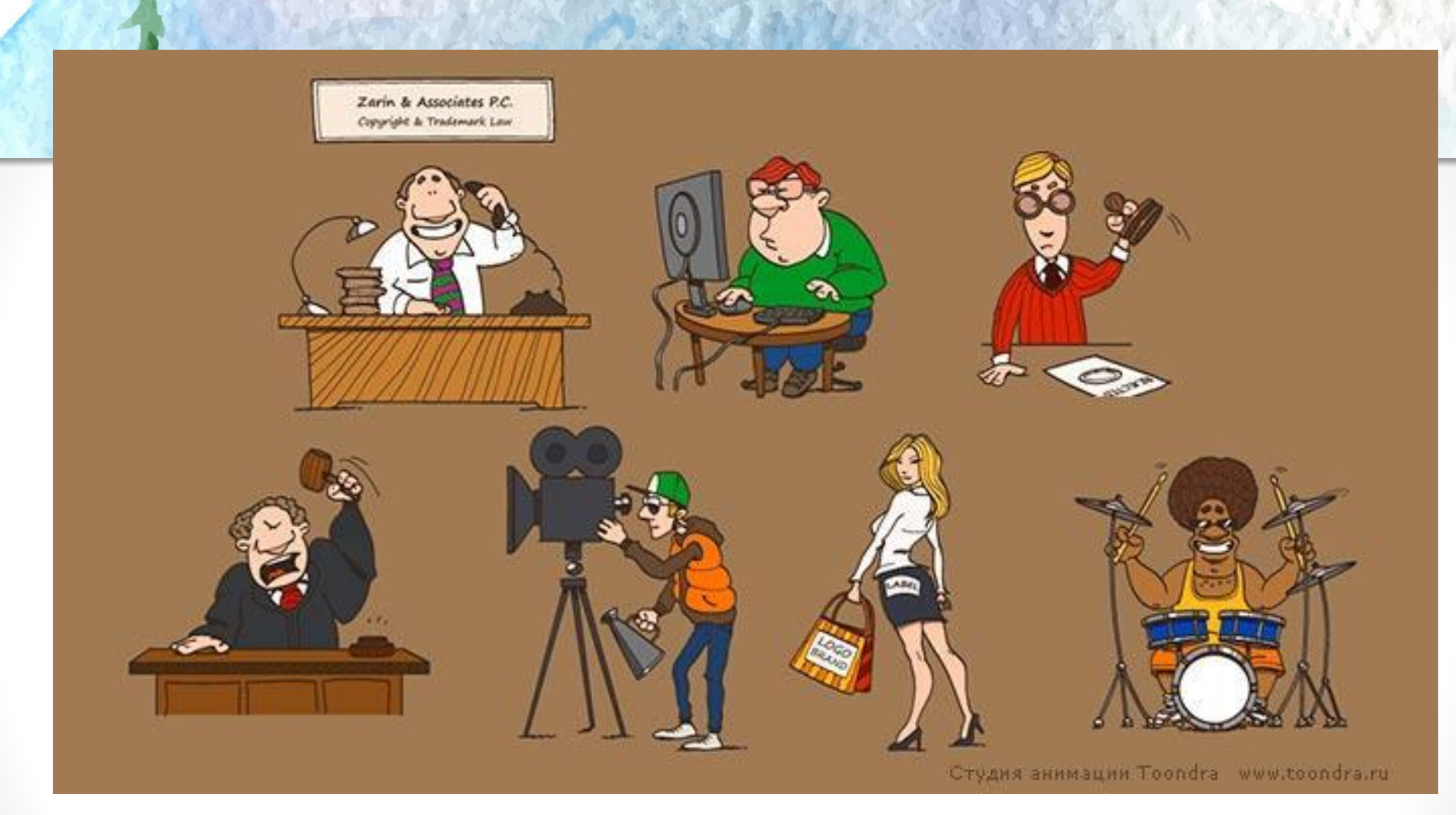

**После утверждения наброска следующим этапом идет уже его чистовая доработка и окончательная прорисовка в цвете и векторе (в случае если это флеш мультфильм).** 

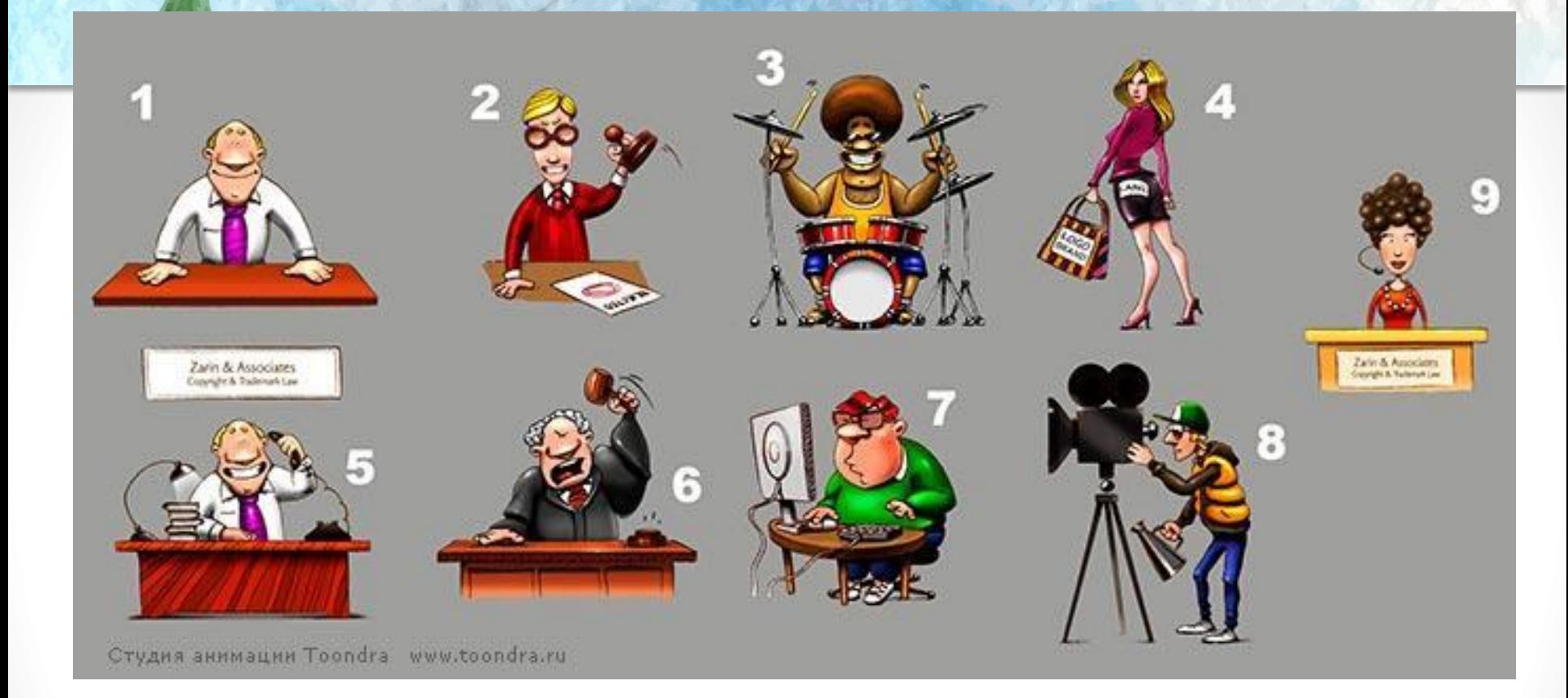

**Так происходит с каждым из персонажей. Когда все персонажи разработаны и утверждены, можно смело приступать к раскадровке.** 

#### **3. Раскадровка**

**• Суть раскадровки проста - это отрисовка основных сцен мультфильма в статике. Из раскадровки можно понять как будут выглядеть сцены в мультфильме, их последовательность, продолжительность (если раскадровка с таймкодом), расположение основных предметов на фоне и, также, расположение персонажей относительно фона. Обычно, раскадровки достаточно для понимания, как будет все выглядеть в мультфильме. После того, как раскадровка готова, чаще всего, можно приступать к созданию анимации. Но в некоторых случаях (когда нужна 100% уверенность, что все будет в мультфильме именно так, как хотелось бы) требуется еще один промежуточный этап аниматик.** 

#### **Пример раскадровки для мультфильма**

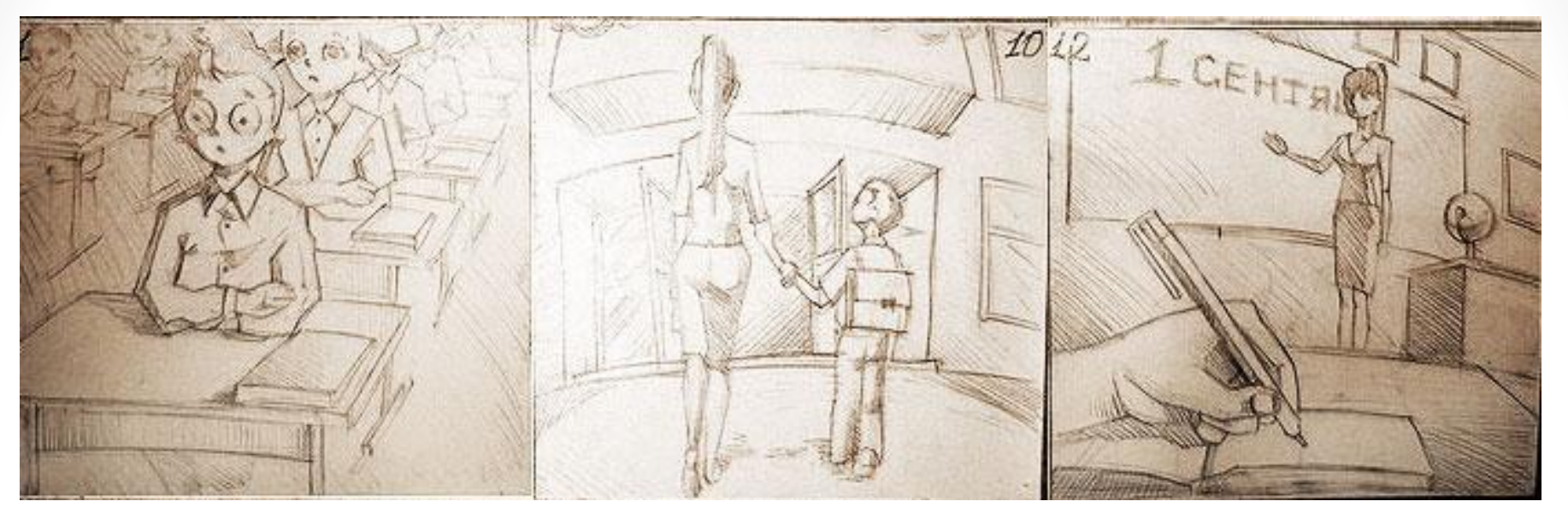

**Раскадровка может быть черно-белой в виде скетча карандашом, может быть и цветной в растре или в векторе.** 

**Детализация и прорисовка тоже может быть разной - всё зависит от сложности мультфильма и задач.**

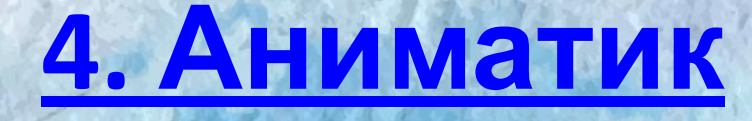

**• Аниматик - это анимированная раскадровка. Это уже не статичные картинки, но еще и не мультфильм - нечто среднее между ними. Аниматик, обычно, создается четко по раскадровке и по времени мультфильма (если мультфильм на 30 секунд, то и аниматик делается ровно на 30 секунд, чтобы можно было понять продолжительность каждой сцены, прежде, чем ее сменит следующая). Наиболее важные моменты могут быть уже анимированы в аниматике (полностью или условно). Что-то может быть схематически показано стрелками, вставлены какие-то дополнительные поясняющие кадры, что-то подписано текстом и т.д. Аниматик не обязан быть чистовым. Его функция - сделать более понятным материал из раскадровки.**

# **5. Создание мультфильма**

**• У каждого аниматора есть своя схема работы, которая ему нравится больше, и к которой он привык. Чаще всего, сначала по аниматику аниматор делает отрисовку основных локаций персонажей.После этого уже идет анимирование промежуточных кадров между этими локациями и все остальное.** 

## **Основные принципы мультипликации**

**• В классической анимации (мультипликации) мультфильм создается из последовательности статичных картинок (кадров). Частота кадров может быть разная (чаще всего, это от 12 до 30 кадров в секунду). То есть за секунду просматривается 12-30 кадров, каждый из которых немного отличается от предыдущего. За счет этого создается видимость движения.** 

**Чем больше кадров в секунду, тем более плавное движение, чем меньше, тем более прерывистое. Для флеш мультфильмов в интернете, чаще всего, используется 12-18 кадров в секунду - это связано с тем, что делать 24-30 кадров в секунду в 2 раза дольше, чем 12-15. Для ТВ стандарт Pal 24-25 кадров для NTSC 30 кадров в секунду. Но, конечно, лучше и для интернета делать те же 24-25 кадров в секунду - такая анимация выглядит более плавно и красиво.**

#### **Выбор техники м/ф**

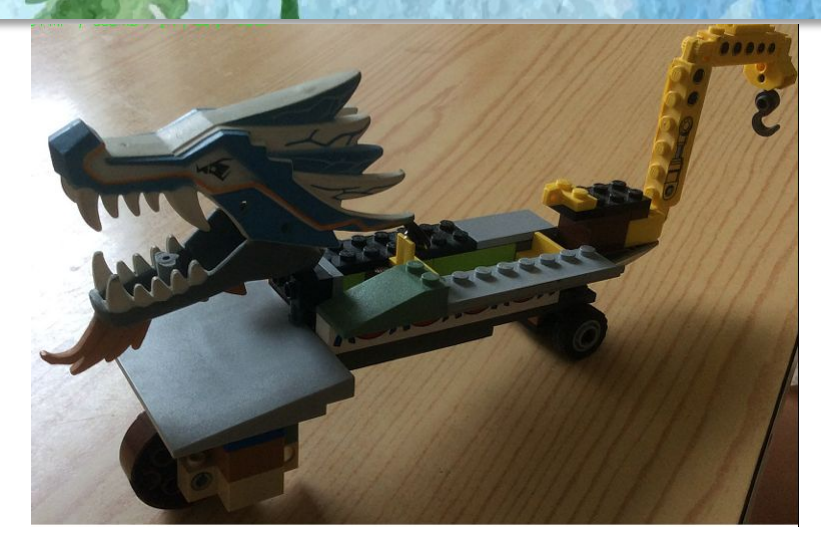

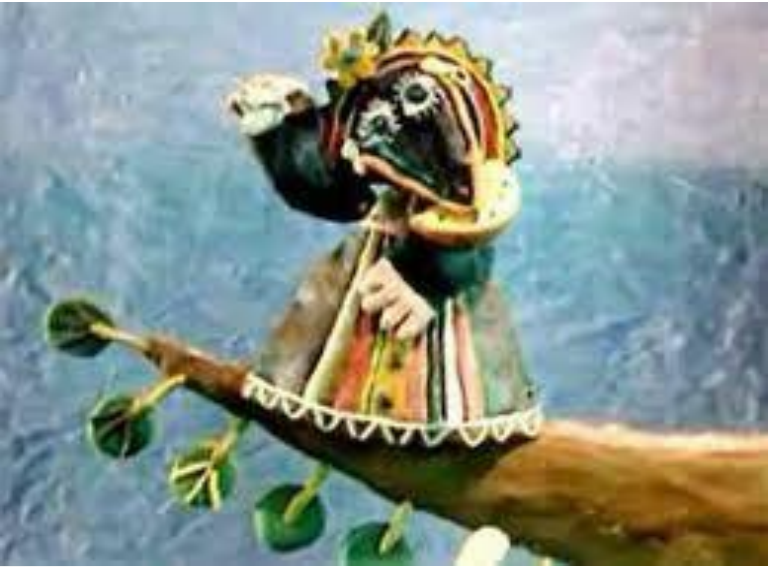

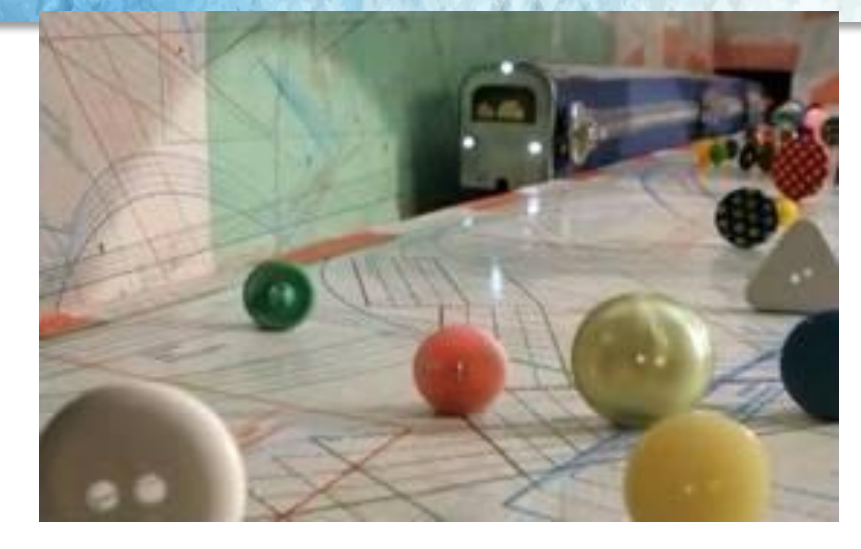

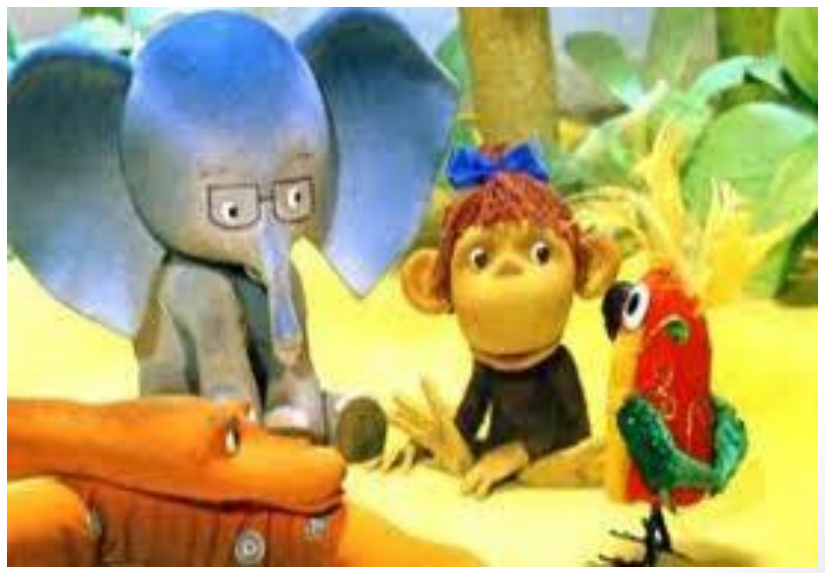

# **Оборудование**

- **• Для создания домашней анимационной студии понадобится следующее оборудование:**
- - **цифровой фотоаппарат,**
- **• штатив,**
- **• компьютер,**
- **• искусственные источники света (лампа),**
- **• фон (картон),**
- **• материал для изготовления персонажей,**
- **• монтажный стол**.
- **• В качестве монтажного стола можно использовать низкий столик, на котором расположить фон будущего мультфильма.**

#### **Как создать мультфильм**

- **• Процесс создания мультфильма:**
- **• Первый делом создать фон и декорации. Фоном может служить плотный картон любого цвета.**
- **• Деревья можно нарисовать на картоне гуашевой краской.**
- **• Остальные декорации изготовить из цветной бумаги методом вырезания, разрывания и склеивания.**
- **• Неподвижно закрепить фон на монтажном столе.**
- **• Установить фотоаппарат на штативе, убедиться, что он будет неподвижен при съемке. Если не выполнить эти два условия, кадры мультфильма при быстрой прокрутке будут «прыгать» и мультфильм не получится.**
- **• Выставить свет. Он должен быть постоянным и не меняться от кадра к кадру. Поэтому лучше использовать искусственный постоянный свет (лампу) и выключить вспышку на фотоаппарате (она дает сильные блики на фоне).**

#### **Как создать мультфильм**

- **• На фоне расположить декорации. Сделать один кадр.**
- **• Немного изменить их расположение и снова сделать один кадр.**
- **• Таким образом снять весь мультфильм: немного передвигая фигурки на фоне, убирая и добавляя фрагменты, фотографировать все мельчайшие изменения картинок. Для того, чтобы движение объекта было естественным, разница между смежными рисунками должна быть небольшой .**
- **• Затем оформить титры и название мультфильма по той же методике. Для титров можно использовать магнитные буквы из детского набора.**
- **• Полученные снимки обработать на компьютере с помощью специальной программы (ProShow Produсer), где смена кадров происходит с определенной скоростью. В этой же программе есть наложение музыки. Мультфильм получился длительностью чуть меньше минуты и состоит из 140 кадров.**

#### **Домашнее задание**

- **• Уточните сценарий м/ф на 15-20 секунд.**
- **• Выберите технику исполнения.**
- **• Сделайте фотографии.**
- **• Смонтируйте м/ф.**
- **• Озвучьте фильм.**

### **3 урок.**

- **• Презентация мультипликационных этюдов.**
- **• Самоанализ и обсуждение выполненных работ.**
- **• Рассказ об интересных моментах съемки.**
- **• Какая информация оказалась самой востребованной?**
- **• В чем испытывали затруднения?**
- **• Самооценка и взаимооценка этюдов и деятельности учеников в группе.**

#### **Источник инфомации**

• https://veriochen.livejournal.com/121698.ht ml